## From the CurrlQunet home page, click on "Login"

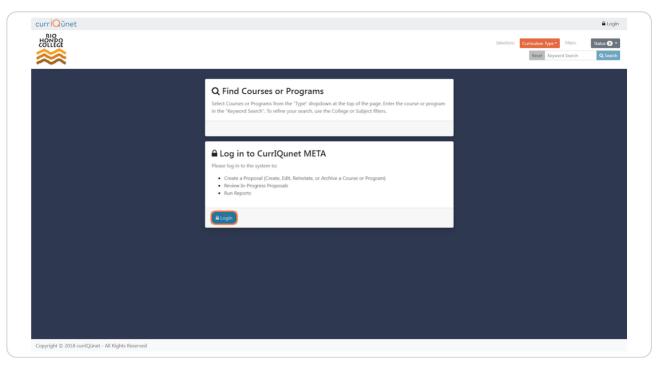

# Enter login credentials

**STEP 2** 

|                                                                                       | rograms from the "Type" dropdown at the t<br>arch". To refine your search, use the College |                | program |
|---------------------------------------------------------------------------------------|--------------------------------------------------------------------------------------------|----------------|---------|
| Log in to the<br>Please log in to the<br>Create a Prop<br>Review In-Pr<br>Run Reports | Log in to CurrIQunet META<br>Email<br>Password<br><br>Sign in<br>Forgot your password?     | Request access |         |

## STEP 3

# Click on "Sign in" to enter CurrlQunet

| Disease loss in to the                 | Email                            |
|----------------------------------------|----------------------------------|
| Please log in to the     Create a Prop |                                  |
| Review In-Pr     Run Reports           | Password                         |
| Run Reports                            | •••••                            |
| <b>▲</b> Login                         | Sign in<br>Forgot your password? |
|                                        |                                  |
|                                        |                                  |
|                                        |                                  |

## Click on "Create Proposal"

| orts Approvals                            | 41      |                                   | Create Pr    | oposal 💽     |
|-------------------------------------------|---------|-----------------------------------|--------------|--------------|
| My Proposals                              | Subject | ▼ Proposal Type ▼ Status ▼        | 🖡 Sort Optic | ons 📥 Export |
|                                           | × Keyw  | ord Search:                       |              | Q Search     |
|                                           |         | Туре                              | Status       | Reports      |
| ion to Administration of Justice          |         | Credit Course SLO Revision        | Active       |              |
| Procedures                                |         | Credit Course SLO Revision        | Active       |              |
| ty Relations/Multicultural Issues<br>rice |         | Credit Course SLO Revision Active |              |              |
| Law I                                     |         | Credit Course SLO Revision        | Active       |              |
| Law II                                    |         | Credit Course SLO Revision        | Active       |              |
| ene Investigation                         |         | Credit Course SLO Revision        | Active       |              |
| aw and Procedure                          |         | Credit Course SLO Revision        | Active       |              |

## STEP 5

# Expand the pull-down menu from the "down arrow" on the right side

| ∋ps below. |                           |       |
|------------|---------------------------|-------|
|            | Proposal Type             |       |
| ents       | Select a proposal type    |       |
|            |                           |       |
|            |                           |       |
|            |                           |       |
|            |                           |       |
|            |                           |       |
|            | Previous Next Create Prop | oosal |
|            |                           |       |
|            |                           |       |

## Scroll thru and click on "Noncredit" or "Credit Course SLO Revision"

| Select a proposal type         |   |
|--------------------------------|---|
|                                |   |
| Course Deactivation            |   |
| Credit Course Reactivation     |   |
| Credit Course Revision         |   |
| Credit Course SLO Revision     |   |
| New Credit Course              |   |
| Request for Distance Education |   |
| Degrees/ Certificates          | , |

## STEP 7

# Confirm the proposal type and click "Next"

| t Proposal Type | Proposal Type                 |
|-----------------|-------------------------------|
|                 | Credit Course SLO Revision *  |
|                 |                               |
|                 |                               |
|                 |                               |
|                 |                               |
|                 |                               |
|                 | Previous Next Create Proposal |

## Click the "Find Proposal" button

| Create Proposal<br>This page allows you to initiate a draft proposal<br>Once completed, the proposal can be submitte | l.<br>d (or launched) for review. While under review, changes to a proposal are only allowed when requested by a reviewer. |
|----------------------------------------------------------------------------------------------------|----------------------------------------------------------------------------------------------------|
| To create a proposal, follow the steps below.                                                                        |                                                                                                    |
| 1. Select Proposal Type                                                                                              | Proposal Requirements                                                                                                    |
| 2. Complete Proposal Requirements                                                                                    | Credit Course SLO Revision                                                                                                 |
| 3. Review and Submit                                                                                                 | Use "Find Proposal" to search the proposal you want to update. Find Proposal Source:                                       |
|                                                                                                    | Previous Next Create Proposal                                                                                              |

#### STEP 9

# (If desired,) expand the Subject Filter to view available prefixes

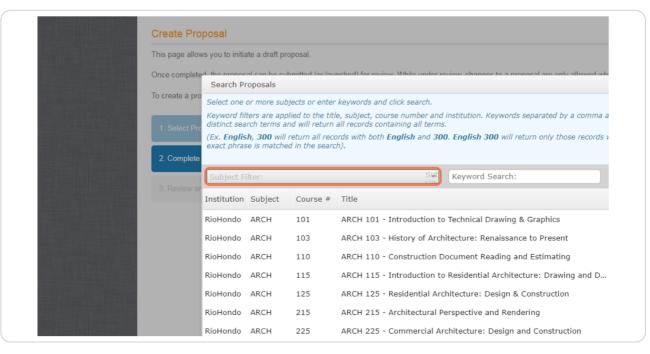

# STEP 10 Click on the desired prefix(es)

| This page allow                                                                                                    | vs you to initiate a draft pr                           | oposal.               |                              |                                                             |
|----------------------------------------------------------------------------------------------------|---------------------------------------------------------|-----------------------|------------------------------|-------------------------------------------------------------|
| Once complete                                                                                                    | search Proposals                                        | bmitted (or law       | inched) for roviow M/bile up | odar raviow, changes to a proposal are only allowed wh      |
| To create a pro                                                                                                    |                                                         | piects or enter       | r keywords and click searc   | -h                                                          |
| 1. Select Pro                                                                                                    | Keyword filters are app                                 | -<br>plied to the tit |                              | er and institution. Keywords separated by a comma a         |
| 1. Select Pro                                                                                                    | (Ex. <b>English, 300</b> will<br>exact phrase is matche |                       |                              | nd <b>300. English 300</b> will return only those records v |
| 2. Complete                                                                                                    |                                                         |                       |                              |                                                             |
|                                                                                                    | Subject Filter:                                         |                       |                              | Keyword Search:                                             |
| 3. Review an                                                                                                    | Looking for                                             |                       |                              |                                                             |
|                                                                                                    | (ARCH) Architec                                         | ture                  |                              |                                                             |
|                                                                                                    | (ATMN) Automat                                          | ion                   |                              | to Technical Drawing & Graphics                             |
| and the second second second second second second second second second second second second second second second                                                                                                    | CIV) Civil Desig                                        | n                     |                              | :hitecture: Renaissance to Present                          |
|                                                                                                    | (ENGR) Engineer                                         | ring                  |                              | Document Reading and Estimating                             |
|                                                                                                    | (ENGT) Engineer                                         | ring Technolo         | gy                           | co Residential Architecture: Drawing and D                  |
|                                                                                                    | (GIS) Geographi                                         | c Informatio          | n Systems                    | ▼ rchitecture: Design & Construction                        |
|                                                                                                    | RioHondo ARCH                                           | 215                   | ARCH 215 - Architectu        | ural Perspective and Rendering                              |
|                                                                                                    | RioHondo ARCH                                           | 225                   | ARCH 225 - Commerci          | ial Architecture: Design and Construction                   |
| State of the state of the state | RioHondo ARCH                                           | 235                   | ARCH 235 - Architectu        | ural Design Studio                                          |
| and the second second second second second second second second second second second second second second second                                                                                                    | P                                                       | 000                   | ADOLLODG ALLELL              | in the state of the m                                       |

## STEP 11

# Locate the desired course and click on the course title to highlight

| (ARCH) A    | rchitecture |          | Swe Keyword Search:                                                | Reset      |              |
|-------------|-------------|----------|--------------------------------------------------------------------|------------|--------------|
| Institution | Subject     | Course # | Title                                                              | Status     |              |
| RioHondo    | ARCH        | 101      | ARCH 101 - Introduction to Technical Drawing & Graphics            | Active     |              |
| RioHondo    | ARCH        | 103      | ARCH 103 - History of Architecture: Renaissance to Present         | Active     |              |
| RioHondo    | ARCH        | 110      | ARCH 110 - Construction Document Reading and Estimating            | Active     |              |
| RioHondo    | ARCH        | 115      | ARCH 115 - Introduction to Residential Architecture: Drawing and D | Active     |              |
| RioHondo    | ARCH        | 125      | ARCH 125 - Residential Architecture: Design & Construction         | Active     |              |
| RioHondo    | ARCH        | 215      | ARCH 215 - Architectural Perspective and Rendering                 | Active     | ate Proposal |
| RioHondo    | ARCH        | 225      | ARCH 225 - Commercial Architecture: Design and Construction        | Active     |              |
| RioHondo    | ARCH        | 235      | ARCH 235 - Architectural Design Studio                             | Active     |              |
| RioHondo    | ARCH        | 236      | ARCH 236 - Architectural Design Studio II                          | Active     |              |
| RioHondo    | ARCH        | 260      | ARCH 260 - Residential Architecture Using Revit and 3D Software    | Active 👻   |              |
| HA          | 1 2 3 4     | 5 🕨      | M                                                                  | 1-10 of 93 |              |

## Click the "Select Proposal" button

| ARCH 101 ARCH 101 - Introduction to Technical Drawing & Graphics Active   ARCH 103 ARCH 103 - History of Architecture: Renaissance to Present Active   ARCH 110 ARCH 110 - Construction Document Reading and Estimating Active   ARCH 115 ARCH 115 - Introduction to Residential Architecture: Drawing and D Active   ARCH 125 ARCH 125 - Residential Architecture: Design & Construction Active   ARCH 215 ARCH 215 - Architectural Perspective and Rendering Active   ARCH 225 ARCH 225 - Commercial Architecture: Design and Construction Active   ARCH 235 ARCH 236 - Architectural Design Studio Active   ARCH 236 ARCH 236 - Architectural Design Studio II Active   ARCH 260 ARCH 236 - Architecture: Design & Construction Active   1 2 3 4 5   1 2 3 4 5   1 2 3 4 5   1 2 3 4 5                                               | Subject | Course #     | Title                                                              | Status          |             |
|----------------------------------------------------------------------------------------------------|---------|--------------|--------------------------------------------------------------------|-----------------|-------------|
| ARCH       110       ARCH 110 - Construction Document Reading and Estimating       Active         ARCH       115       ARCH 115 - Introduction to Residential Architecture: Drawing and D       Active         ARCH       125       ARCH 125 - Residential Architecture: Design & Construction       Active         ARCH       215       ARCH 215 - Architectural Perspective and Rendering       Active         ARCH       225       ARCH 225 - Commercial Architecture: Design and Construction       Active         ARCH       235       ARCH 236 - Architectural Design Studio       Active         ARCH       236       ARCH 236 - Architectural Design Studio II       Active         ARCH       260       ARCH 260 - Residential Architecture Using Revit and 3D Software       Active         1       2       3       4       5 | ARCH    | 101          | ARCH 101 - Introduction to Technical Drawing & Graphics            | Active          |             |
| ARCH       115       ARCH 115 - Introduction to Residential Architecture: Drawing and D Active         ARCH       125       ARCH 125 - Residential Architecture: Design & Construction       Active         ARCH       215       ARCH 215 - Architectural Perspective and Rendering       Active         ARCH       225       ARCH 225 - Commercial Architecture: Design and Construction       Active         ARCH       235       ARCH 235 - Architectural Design Studio       Active         ARCH       236       ARCH 236 - Architectural Design Studio II       Active         ARCH       260       ARCH 260 - Residential Architecture Using Revit and 3D Software       Active         1       2       3       4       5                                                                                                    | ARCH    | 103          | ARCH 103 - History of Architecture: Renaissance to Present         | Active          |             |
| ARCH       125       ARCH 125 - Residential Architecture: Design & Construction       Active         ARCH       215       ARCH 215 - Architectural Perspective and Rendering       Active         ARCH       225       ARCH 225 - Commercial Architecture: Design and Construction       Active         ARCH       235       ARCH 235 - Architectural Design Studio       Active         ARCH       236       ARCH 236 - Architectural Design Studio II       Active         ARCH       260       ARCH 260 - Residential Architecture Using Revit and 3D Software       Active         1       2       3       4       5                                                                                                    | ARCH    | 110          | ARCH 110 - Construction Document Reading and Estimating            | Active          |             |
| ARCH       215       ARCH 215 - Architectural Perspective and Rendering       Active         ARCH       225       ARCH 225 - Commercial Architecture: Design and Construction       Active         ARCH       235       ARCH 235 - Architectural Design Studio       Active         ARCH       236       ARCH 236 - Architectural Design Studio II       Active         ARCH       260       ARCH 260 - Residential Architecture Using Revit and 3D Software       Active         1       2       3       4       5                                                                                                    | ARCH    | 115          | ARCH 115 - Introduction to Residential Architecture: Drawing and D | Active          |             |
| ARCH       215       ARCH 215 - Architectural Perspective and Rendering       Active         ARCH       225       ARCH 225 - Commercial Architecture: Design and Construction       Active         ARCH       235       ARCH 235 - Architectural Design Studio       Active         ARCH       236       ARCH 236 - Architectural Design Studio II       Active         ARCH       260       ARCH 260 - Residential Architecture Using Revit and 3D Software       Active         1       2       3       4       5                                                                                                    | ARCH    | 125          | ARCH 125 - Residential Architecture: Design & Construction         |                 |             |
| ARCH       235       ARCH 235 - Architectural Design Studio       Active         ARCH       236       ARCH 236 - Architectural Design Studio II       Active         ARCH       260       ARCH 260 - Residential Architecture Using Revit and 3D Software       Active         1       2       3       4       5                                                                                                    | ARCH    | 215          | ARCH 215 - Architectural Perspective and Rendering                 | Active          | te Proposal |
| ARCH       236       ARCH 236 - Architectural Design Studio II       Active         ARCH       260       ARCH 260 - Residential Architecture Using Revit and 3D Software       Active         1       2       3       4       5                                                                                                    | ARCH    | 225          | ARCH 225 - Commercial Architecture: Design and Construction        | Active          |             |
| ARCH 260 ARCH 260 - Residential Architecture Using Revit and 3D Software Active                                                                                                    | ARCH    | 235          | ARCH 235 - Architectural Design Studio                             | Active          |             |
| 1 2 3 4 5 P M 1-10 of 93                                                                                                    | ARCH    | 236          | ARCH 236 - Architectural Design Studio II                          | Active          |             |
|                                                                                                    | ARCH    | 260          | ARCH 260 - Residential Architecture Using Revit and 3D Software    | Active 🚽        |             |
| ARCH 125 - Residential Architecture: Design & Construction Cancel Select Proposal                                                                                                    | 1 2 3 4 | 5 )          | H                                                                  | 1-10 of 93      |             |
|                                                                                                    | ARCH 1  | 125 - Reside | ntial Architecture: Design & Construction Cancel                   | Select Proposal |             |
|                                                                                                    |         |              |                                                                    |                 |             |
|                                                                                                    |         |              |                                                                    |                 |             |
|                                                                                                    |         |              |                                                                    |                 |             |
|                                                                                                    |         |              |                                                                    |                 |             |
|                                                                                                    |         |              |                                                                    |                 |             |
|                                                                                                    |         |              |                                                                    |                 |             |
|                                                                                                    |         |              |                                                                    |                 |             |

## **STEP 13**

## Click "Next"

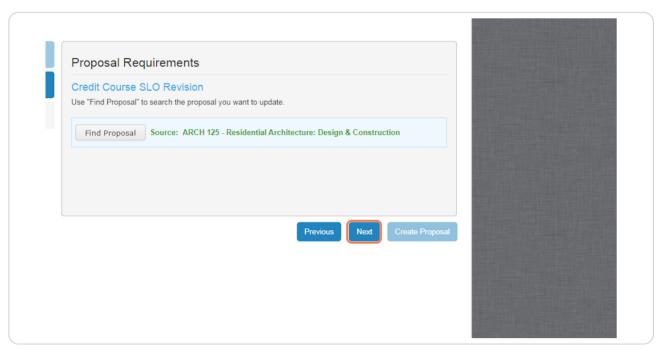

# Confirm correct information and click "Create Proposal" (30+ second wait time after this step)

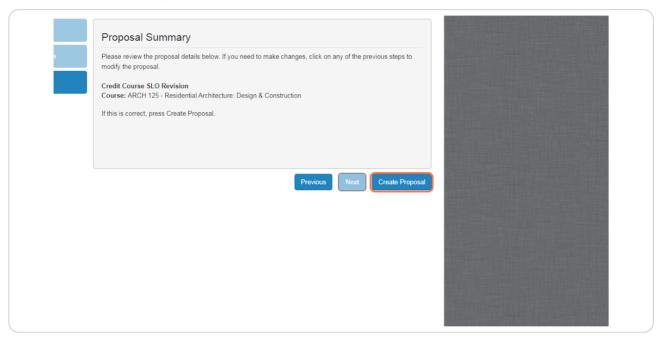

## STEP 15

## Expand pull-down list for Catalog Term

| Status: Draft          | Remaining Launch Requirements: 0                                                   |
|------------------------|------------------------------------------------------------------------------------|
| Course Cover Sheet 1/1 | Course Cover Sheet                                                                 |
| Course Attributes 1/1  | Subject/Prefix * (ARCH) Architecture                                               |
| Cross Listed Courses   | Course Number * 125 Course Title * Residential Architecture: Design & Construction |
| General Education      | Catalog Term * Fall 2019                                                           |
| Library Resources      |                                                                                    |
| Requisites             | Originator * Hughes, Sean                                                          |
| Entry Skills           | Revision Type                                                                      |
|                        | Codes                                                                              |

# Select appropriate (future) term - typically the next term to begin

| oss Listed Courses     | Course Number *    | 125                                             |
|------------------------|--------------------|-------------------------------------------------|
|                        | Course Title *     | Residential Architecture: Design & Construction |
| neral Education        | Catalog Term *     | Fall 2019                                       |
| rary Resources         |                    | Fall 2023 A<br>Spring 2023                      |
| quisites               | Originator *       | Summer 2023<br>Fall 2024                        |
| try Skills             | Revision Type      | Summer 2024                                     |
|                        | Codes              | Fall 2025                                       |
| urse Objectives / Exit | Description        | Spring 2025<br>Summer 2025                      |
| ills                   | Hours              | Summer 2025                                     |
| urse Content           | Preparation        |                                                 |
| thods of Instruction   | Revise content and | update text (minor revision)                    |
|                        | Title              |                                                 |

## **STEP 17**

## Click "Save"

|                                                                                                    |                                                                                                    | Contraction of the local division of the local division of the loc |
|----------------------------------------------------------------------------------------------------|----------------------------------------------------------------------------------------------------|----------------------------------------------------------------------------------------------------|
| Description                                                                                              |                                                                                                    |                                                                                                    |
| Hours                                                                                                    |                                                                                                    |                                                                                                    |
| Preparation                                                                                              |                                                                                                    |                                                                                                    |
| Revise content and upda                                                                                  | e text (minor revision)                                                                                                    | And Personal Property in which the                                                                                                    |
| Title                                                                                                    |                                                                                                    |                                                                                                    |
| Unit Change                                                                                              |                                                                                                    | Statement of the owner of the owner of the owner of the owner of the owner of the owner owner owner owner owner                                                                                                    |
| Identify and Explain the                                                                                 | Changes Checked Above:                                                                                                    |                                                                                                    |
| within the ACEDD depar<br>(Architecture, Engineerin<br>The change in the cours<br>Do the changes being n | effect updates in a number of aspects of the course. Such revisions have been presented and discussed<br>ment staff as well as with industry representatives including architects and others within the AEC<br>g, & Construction) industry at our Industry Advisory Meetings.<br>e description is proposed to better identify the nature of the course as a focus on the technical<br>ade to this course affect a currently offered degree or Certificate? |                                                                                                    |
| Yes                                                                                                    |                                                                                                    |                                                                                                    |
| Explain:                                                                                                 |                                                                                                    |                                                                                                    |
| The 1-unit increase resu                                                                                 | ts in changes but these will be reflected in proposed deg/cert changes.                                                                                                    |                                                                                                    |
|                                                                                                    | Save                                                                                                    |                                                                                                    |
|                                                                                                    |                                                                                                    | and the second second se                                                                                                    |

## **Click on "Student Learning Outcomes" tab**

| Пеционео                            | Originator * Hughes, Sean                                                                                                    |
|-------------------------------------|----------------------------------------------------------------------------------------------------|
| Entry Skills                        | Revision Type                                                                                                    |
| Course Objectives / Exit            | Codes                                                                                                    |
| Skills                              | Description                                                                                                    |
| Course Content                      | Hours                                                                                                    |
| Methods of Instruction              | Preparation                                                                                                    |
| meanous of monutation               | Revise content and update text (minor revision)                                                                                                    |
| Assignments                         | Title                                                                                                    |
|                                     | Unit Change                                                                                                    |
| Methods of Evaluation               | Identify and Explain the Changes Checked Above:                                                                                                    |
| Student Learning<br>Outcomes        | The proposed changes reflect updates in a number of aspects of the course. Such revisions have been presented and discussed within the ACEDD department staff as well as with industry representatives including architects and others within the AEC |
| Textbooks/Instructional<br>Material | (Architecture, Engineering, & Construction) industry at our Industry Advisory Meetings.                                                                                                    |
| Attached Files                      | The change in the course description is proposed to better identify the nature of the course as a focus on the technical                                                                                                    |
| Distance ED                         | Do the changes being made to this course affect a currently offered degree or Certificate?<br>Yes                                                                                                    |
| Distance ED                         | Explain:                                                                                                    |
| Co-contributor                      | The 1-unit increase results in changes but these will be reflected in proposed deg/cert changes.                                                                                                    |
| ASSIST 1/1                          |                                                                                                    |
| ASSIST Preview                      |                                                                                                    |
| Fields marked with * are require    | Do the proposed hours for this class fall out of the standard unit hour ratio (1 unit lecture = 18 Hours 1 unit lab 5/ hours)?                                                                                                    |

## **STEP 19**

## To view a complete statement, click down arrows to expand text editor

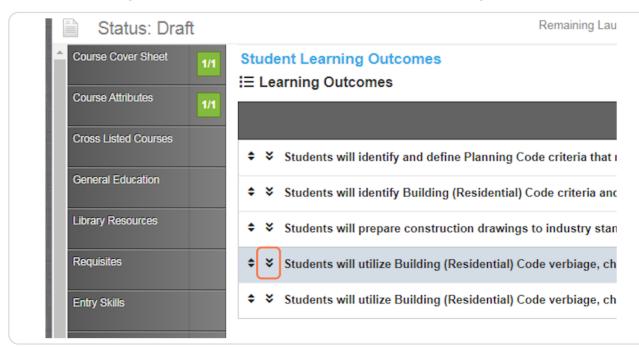

## (If desired,) click within editor to add, delete, or modify statement text

|   | 99 명   트 크 크                                    |          |        |                  | 23 80                 |               |
|---|-------------------------------------------------|----------|--------|------------------|-----------------------|---------------|
|   |                                                 | Styles - | Format | • Size •         | <u>A</u> - <b>D</b> - |               |
| 6 | <br>                                            |          |        | <br>             |                       |               |
|   | ilize Building (Resid<br>d for a multi-story si |          |        | diagrams to ider | ntify appropriate pre | scribed       |
|   | <br>,                                           | ···;···; |        |                  |                       |               |
|   |                                                 |          |        |                  | Words: 23, Ch         | aracters: 173 |
|   |                                                 |          |        |                  |                       |               |
|   |                                                 |          |        |                  |                       |               |

## STEP 21

# (If desired,) To add a new outcomes statement, expand the "Add" dropdown...

| 1/1 |                                                                                                    | + Add -     |
|-----|----------------------------------------------------------------------------------------------------|-------------|
|     | ♦ Students will identify and define Planning Code criteria that may limit or affect a proposed residential d                                                                                                    | ×Remove     |
|     | Students will identify Building (Residential) Code criteria and parameters that dictate required element                                                                                                    | × Remove    |
|     | Students will prepare construction drawings to industry standards that convey the architectural and st                                                                                                    | × Remove    |
|     | Students will utilize Building (Residential) Code verbiage, charts, tables, and diagrams to identify appr                                                                                                    | × Remove    |
|     | Outcome Text                                                                                                    |             |
| :   | ● Source   伯 孫 与 や ⇔   D Q 章   副 🐰 与 🔠 國 🐟 → 🔍 😋 🌉 🐰 副                                                                                                    |             |
|     |                                                                                                    |             |
|     | <b>B</b> $I \ \underline{U}$ <b>S</b> $\times_e x^e \checkmark I_x$ Styles • Normal • Font • Size • $\underline{A} \cdot \underline{A} \cdot$                                                                               |             |
|     | Students will utilize Building (Residential) Code verbiage, charts, tables, and diagrams to identify appropriate prescr<br>framing required for a multi-story single-family residential structure. Modified statement text. | ribed       |
|     | body p Words: 26, Chara                                                                                                    | icters: 195 |

## Click on the only option - "Outcome"

| aro, bosignia                                 |              |
|-----------------------------------------------|--------------|
| aunch Requirements: 0                         | Delete Draft |
|                                               |              |
| t may limit or affect a proposed reside Outo  | +Add •       |
| nd parameters that dictate required element   | × Remove     |
| andards that convey the architectural and st  | × Remove     |
| charts, tables, and diagrams to identify appr | × Remove     |
|                                               |              |

## STEP 23

Expand the text editor for the new, blank statement at the top of the list and enter appropriate statement text

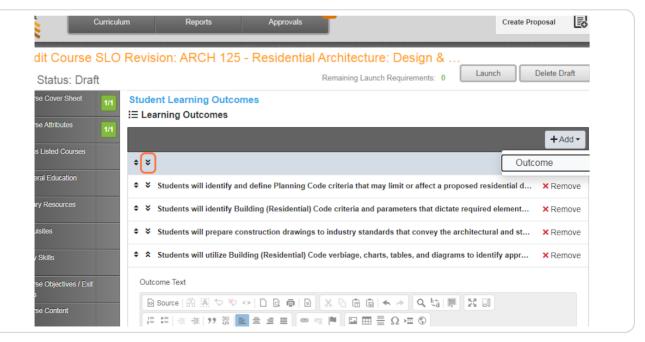

# (If desired,) to reorder list of statements, click/hold/drag the up/down arrows on the left side of a statement

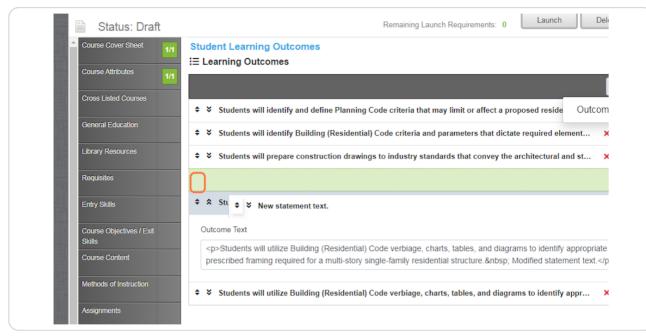

## **STEP 25**

# (If desired,) click on red "Remove" to delete a statement

| Course Cover Sheet 1/1             | Student Learning Outcomes                                                                                              |
|------------------------------------|----------------------------------------------------------------------------------------------------|
| Course Attributes 1/1              | i≣ Learning Outcomes                                                                                                   |
| Cross Listed Courses               | Students will identify and define Planning Code criteria that may limit or affect a proposed reside Outcome            |
| General Education                  |                                                                                                    |
| Library Resources                  | ♣ ★ Students will prepare construction drawings to industry standards that convey the architectural and st ★ Remove    |
| Requisites                         | ♦ ¥ New statement text.<br>X Remove                                                                                    |
| Entry Skills                       | Students will utilize Building (Residential) Code verbiage, charts, tables, and diagrams to identify appr × Remove     |
| Course Objectives / Exit<br>Skills | ♦ ¥ Students will utilize Building (Residential) Code verbiage, charts, tables, and diagrams to identify appr X Remove |
| Course Content                     |                                                                                                    |
| Methods of Instruction             |                                                                                                    |

# When statements are as desired, click "Launch" to initiate the proposal for review

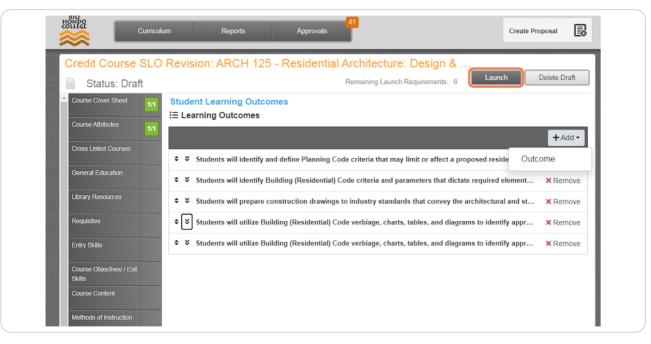

## STEP 27

## Click on "Yes" to confirm the launch

| atus: Draft      | Remaining Launch Requirements: 0                                                                                       |
|------------------|----------------------------------------------------------------------------------------------------|
| over Sheet 1/1   | Student Learning Outcomes                                                                                              |
| ttributes        | i⊟ Learning Outcomes                                                                                                   |
|                  | + bbA+                                                                                                    |
| ted Courses      | ✤ ¥ Students will identify and define Planning Code criteria that may limit or affect a proposed reside Outcome        |
|                  | Students will identify Building (Residential) Code criteria and parameters that dictate required element × Remove      |
|                  | ♦ ¥ Students will prepare construction drawings to industry standards that convey the architectural and st × Remove    |
|                  | ♦ ¥ Students will utilize Building (Residential) Code verbiage, charts, tables, and diagrams to identify appr × Remove |
|                  | Student - will will - Duitaine (Decidential Code webbare - bade tables - nd diagrams to identify appr × Remove         |
| bjectives / Exit | Are you sure that you want to launch this proposal?                                                                    |
| ontent           | Yes No                                                                                                    |
| of Instruction   |                                                                                                    |

# (If desired,) to view the launched proposal, click on "Curriculum" and...

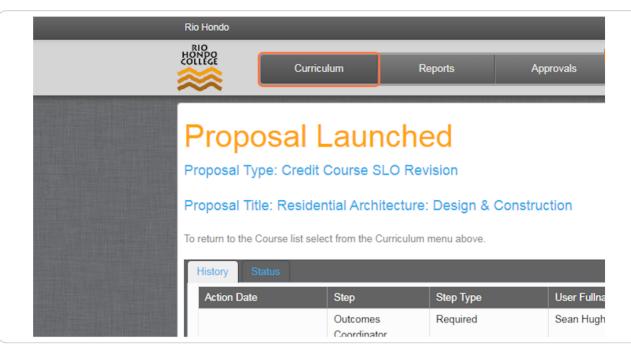

#### **STEP 29**

## Select "Course" from the pull-down options

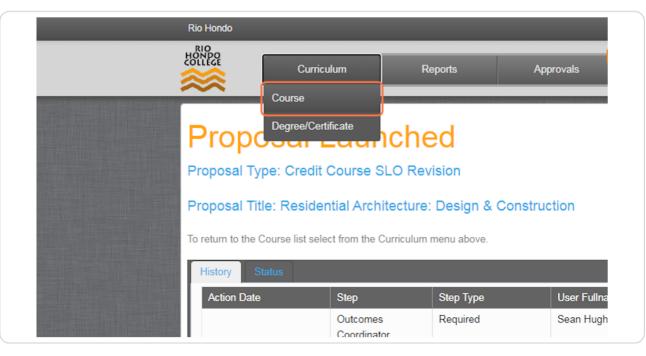

# Locate course using subject filters if needed via "Subject" pull-down and...

|                                            |                      |           |                     |          | shughes@riol |
|--------------------------------------------|----------------------|-----------|---------------------|----------|--------------|
| Reports                                    | Approvals            | 42        |                     |          | Create       |
|                                            | ✓ My Proposals       | Gubject 🔻 | Proposal Type 👻     | Status 🔻 | J Sort Op    |
|                                            |                      |           | Туре                |          | Status       |
| 1 - Introduction to Adn                    | ninistration of Just | ice       | Credit Course SLO   | Revision | Active       |
| 2 - Criminal Procedures                    | 5                    |           | Credit Course SLO I | Revision | Active       |
| 5 - Community Relatior<br>n Public Service | ns/Multicultural Is  | sues      | Credit Course SLO I | Revision | Active       |
| 6 - Criminal Law I                         |                      |           | Credit Course SLO   | Revision | Active       |
|                                            |                      |           |                     |          | -            |

## STEP 31

# Selection of desired prefix

| election | -        | Subject Filters                                                              |                            |            | $\mathbf{Q}$ Search |
|----------|----------|------------------------------------------------------------------------------|----------------------------|------------|---------------------|
| bject    | Course # | Title Search:                                                                | Q                          | Status     | Reports             |
|          | 101      | AJ 101 - Introductic (ACCT) Accounting                                       |                            | Active     |                     |
|          | 102      | AJ 102 - Criminal Pr (ADN) Nursing-Associate Degree                          | 1                          | Active     |                     |
|          | 105      | AJ 105 - Community (AET) Alternative Energy Technolo<br>Within Public Servic | ogy 1                      | Active     |                     |
|          | 106      | AJ 106 - Criminal La                                                         | 1                          | Active     |                     |
|          | 107      | AJ 107 - Criminal La                                                         | 1                          | Active     |                     |
|          | 136      | AJ 136 - Crime Scen                                                          |                            | Active     |                     |
|          | 207      | AJ 207 - Juvenile La                                                         |                            | Active     |                     |
|          | 275      | AJ 275 - Introductic                                                         | 1                          | Active     |                     |
| СН       | 101      | ARCH 101 - Introdu (ASL) American Sign Language<br>Graphics                  | 1                          | Active     |                     |
| СН       | 103      | ARCH 103 - History<br>Present                                                | CLERIC CORDE DE O REVISION | Active     |                     |
| СН       | 110      | ARCH 110 - Construction Document Reading and Estimating                      | Credit Course Revision     | Historical |                     |
| СН       | 110      | ARCH 110 - Construction Document Reading and<br>Estimating                   | Credit Course SLO Revision | Active     |                     |
| СН       | 115      | ARCH 115 - Introduction to Residential Architecture:<br>Drawing and Design   | Credit Course Revision     | Historical |                     |
| сн       | 115      | ARCH 115 - Introduction to Residential Architecture:                         | Credit Course SLO Revision | Active     |                     |

# View resulting list of courses and locate proposed course with "In Review" status

| ŀ | ARCH           | 103 | ARCH 103 - History of Architecture: Renaissance to<br>Present                          | Credit Course SLO Revision | Active     |         |
|---|----------------|-----|----------------------------------------------------------------------------------------|----------------------------|------------|---------|
| Þ | ARCH           | 110 | ARCH 110 - Construction Document Reading and Estimating                                | Credit Course Revision     | Historical |         |
| ŀ | ARCH           | 110 | ARCH 110 - Construction Document Reading and<br>Estimating                             | Credit Course SLO Revision | Active     |         |
| ÷ | ARCH           | 115 | ARCH 115 - Introduction to Residential Architecture:<br>Drawing and Design             | Credit Course Revision     | Historical |         |
| ÷ | ARCH           | 115 | ARCH 115 - Introduction to Residential Architecture:<br>Drawing and Design             | Credit Course SLO Revision | Active     |         |
| ÷ | ARCH           | 125 | ARCH 125 - Residential Architecture: Design & Construction                             | Credit Course Revision     | Historical |         |
| ÷ | ARCH           | 125 | ARCH 125 - Residential Architecture: Design & Construction                             | Credit Course SLO Revision | Active     |         |
| ÷ | ARCH           | 125 | ARCH 125 - Residential Architecture: Design & Construction                             | Credit Course SLO Revision | In Review  |         |
| ŀ | ARCH           | 215 | ARCH 215 - Architectural Perspective and Rendering                                     | Credit Course Revision     | Active     |         |
| ÷ | ARCH           | 225 | ARCH 225 - Commercial Architecture: Design and<br>Construction                         | Credit Course Revision     | Active     |         |
| ŀ | ARCH           | 235 | ARCH 235 - Architectural Design Studio                                                 | Credit Course Revision     | Active     |         |
| ŀ | ARCH           | 236 | ARCH 236 - Architectural Design Studio II                                              | Credit Course Revision     | Active     |         |
| ÷ | ARCH           | 290 | ARCH 290 - Cooperative Work Experience / Internship<br>for Architecture Related Fields | Credit Course Revision     | Active     |         |
| • | <li>▲ 1 2</li> | 3 4 | M                                                                                      |                            |            | 1-25 of |

## STEP 33

## Click on "report" icon to expand selection and...

|               |                            |            | <br>And the Real Property lies and the |
|---------------|----------------------------|------------|----------------------------------------|
| ture: Drawing | Credit Course Revision     | Historical |                                        |
| hitecture:    | Credit Course SLO Revision | Active     |                                        |
| Construction  | Credit Course Revision     | Historical |                                        |
| n &           | Credit Course SLO Revision | Active     |                                        |
| Construction  | Credit Course SLO Revision | In Review  |                                        |
| tendering     | Credit Course Revision     | Active     |                                        |
| jn and        | Credit Course Revision     | Active     |                                        |
|               | Credit Course Revision     | Active     |                                        |
|               | Credit Course Revision     | Active     |                                        |
| Internship    | Credit Course Revision     | Active     |                                        |

Select "Outline w/SLO" option (30+ second wait time after this step)

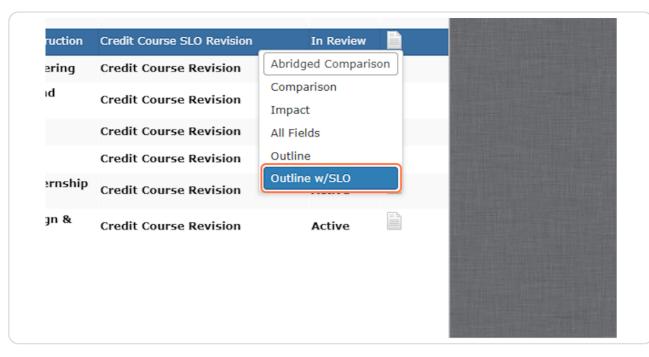

#### **STEP 35**

## View displayed proposal as launched - especially section IX at bottom

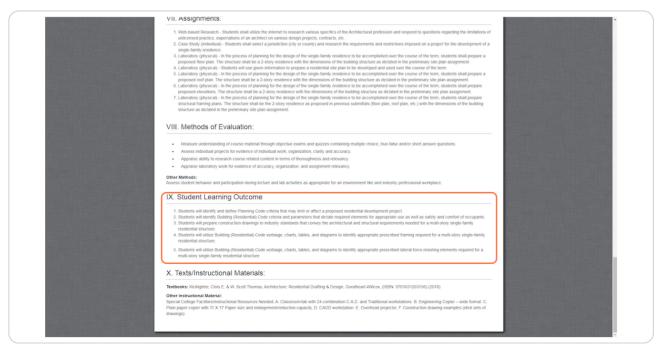